```
SetDirectory<sup>[</sup>"C:/drorbn/AcademicPensieve/2009-01"]
```

```
C:\drorbn\AcademicPensieve\2009-01
```
 $\textbf{fib}[0] = \textbf{fib}[1] = 1;$  $fib[n_Integer]$  /;  $n > 1$  :=  $fib[n-1] + fib[n-2]$ **Timing@fib@30DD**  ${12.605, 1346 269}$ 

## **? fib**

Global`fib

 $fib[0] = 1$ 

 $fib[1] = 1$ 

```
fib[n_Integer] /; n > 1 := fib[n - 1] + fib[n - 2]
```

```
\texttt{fibl[0]} = \texttt{fibl[1]} = 1;fibl[n_Integer] /; n > 1 := fibl[n] = fibl[n-1] + fibl[n-2]
```
**Timing@fib1@30DD**

 ${0., 1346269}$ 

**? fib1**

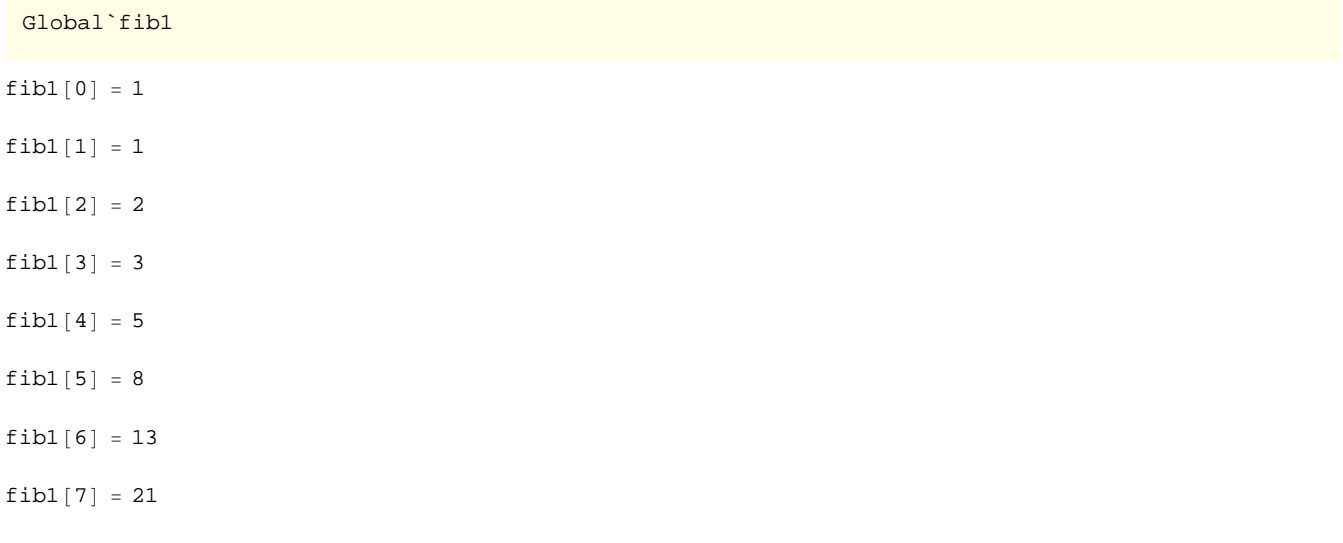

 $fib1[8] = 34$  $fibl[9] = 55$  $fib1[10] = 89$  $fib1[11] = 144$ 

 $fib1[12] = 233$ 

- $fib1[13] = 377$
- $fib1[14] = 610$
- $fib1[15] = 987$
- $fib1[16] = 1597$
- $fib1[17] = 2584$
- $fib1[18] = 4181$
- $fib1[19] = 6765$
- $fib1[20] = 10946$
- $fib1[21] = 17711$
- $fib1[22] = 28 657$
- $fib1[23] = 46368$
- $fib1 [24] = 75 025$
- $fib1[25] = 121393$
- $fib1[26] = 196 418$
- $fib1[27] = 317 811$
- $fib1[28] = 514 229$
- $fib1[29] = 832040$
- $fib1[30] = 1346269$

fibl $[n_Integer]$  /;  $n > 1$  := fibl $[n]$  = fibl $[n - 1]$  + fibl $[n - 2]$ 

**? Save**

Save["filename", symbol] appends definitions associated with the specified symbol to a file. Save["filename", "form"] appends

definitions associated with all symbols whose names match the string pattern *form*. Save["filename", "context"] appends definitions associated with all symbols in the specified context. Save["*filename*", {*object<sub>1</sub>, object<sub>2</sub>, ...*}] appends definitions associated with several objects.  $\gg$ 

```
Save<sup>[</sup>"fib.m", {fib, fib1}]
Import['fib.m", "String"]fib[0] = 1fib[1] = 1fib[n_1nteger] /; n > 1 := fib[n - 1] + fib[n - 2]fib1[0] = 1fib1[1] = 1fib1[2] = 2fibl[3] = 3fibl[4] = 5fib1[5] = 8fib1[6] = 13fib1[7] = 21
```
 $fib1[8] = 34$  $fib1[9] = 55$  $fib1[10] = 89$  $fib1[11] = 144$  $fib1[12] = 233$  $fib1[13] = 377$  $fib1[14] = 610$  $fib1[15] = 987$  $fib1[16] = 1597$  $fib1[17] = 2584$ 

 $fib1[18] = 4181$ 

 $fibl[19] = 6765$ 

 $fib1[20] = 10946$ 

 $fib1[21] = 17711$ 

 $fib1[22] = 28657$ 

 $fibl[23] = 46368$ 

 $fib1[24] = 75025$ 

 $fib1[25] = 121393$ 

 $fib1[26] = 196418$ 

 $fib1[27] = 317811$ 

 $fib1[28] = 514229$ 

 $fib1[29] = 832040$ 

 $fib1[30] = 1346269$ 

fibl[n\_Integer] /; n > 1 := fibl[n] = fibl[n - 1] + fibl[n - 2]

## **Quit and then:**

 $SetDirectory$ <sup>[</sup>"C:/drorbn/AcademicPensieve/2009-01"] C:\drorbn\AcademicPensieve\2009-01 **fib@10D**  $fib[10]$ **<< fib.m fib@20D** 10 946